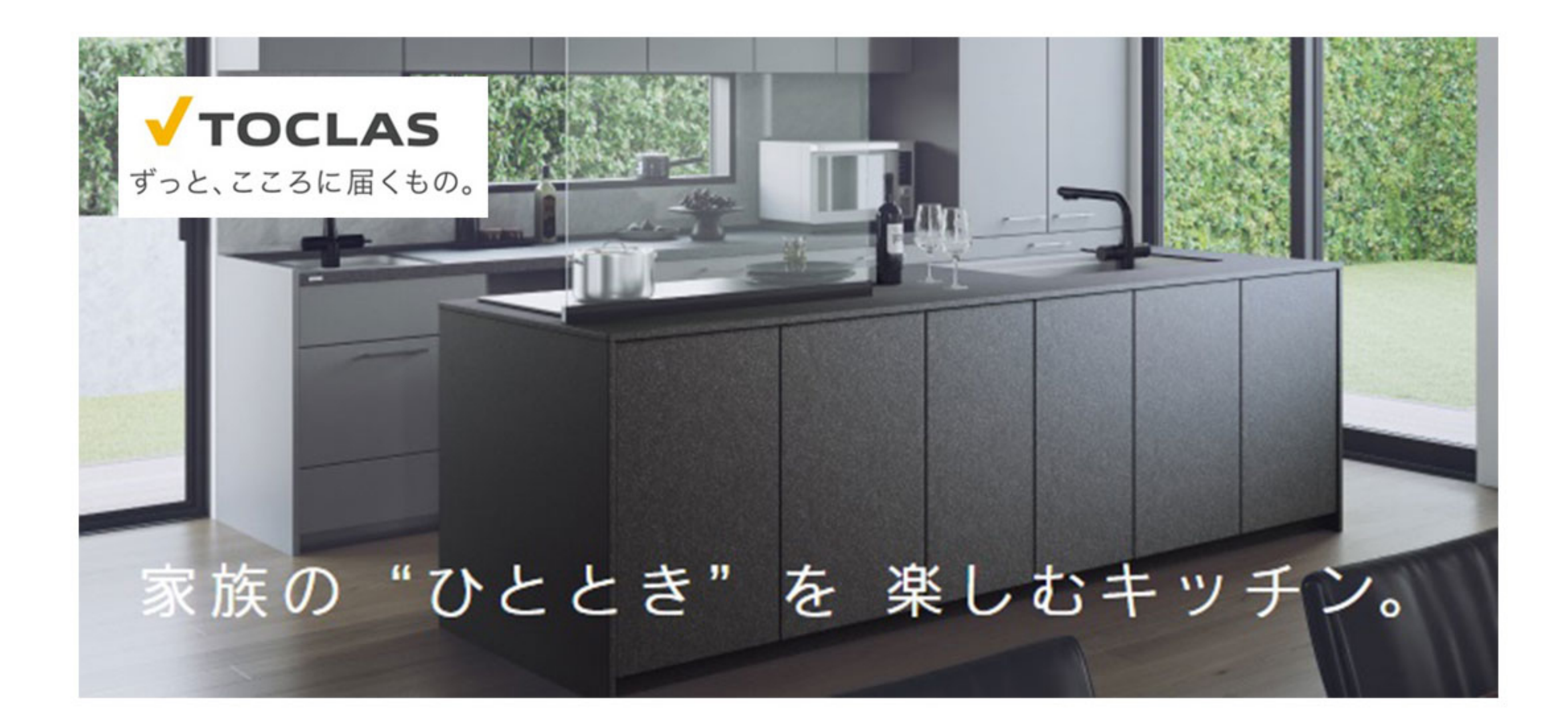

# Collagia 4つの特徴

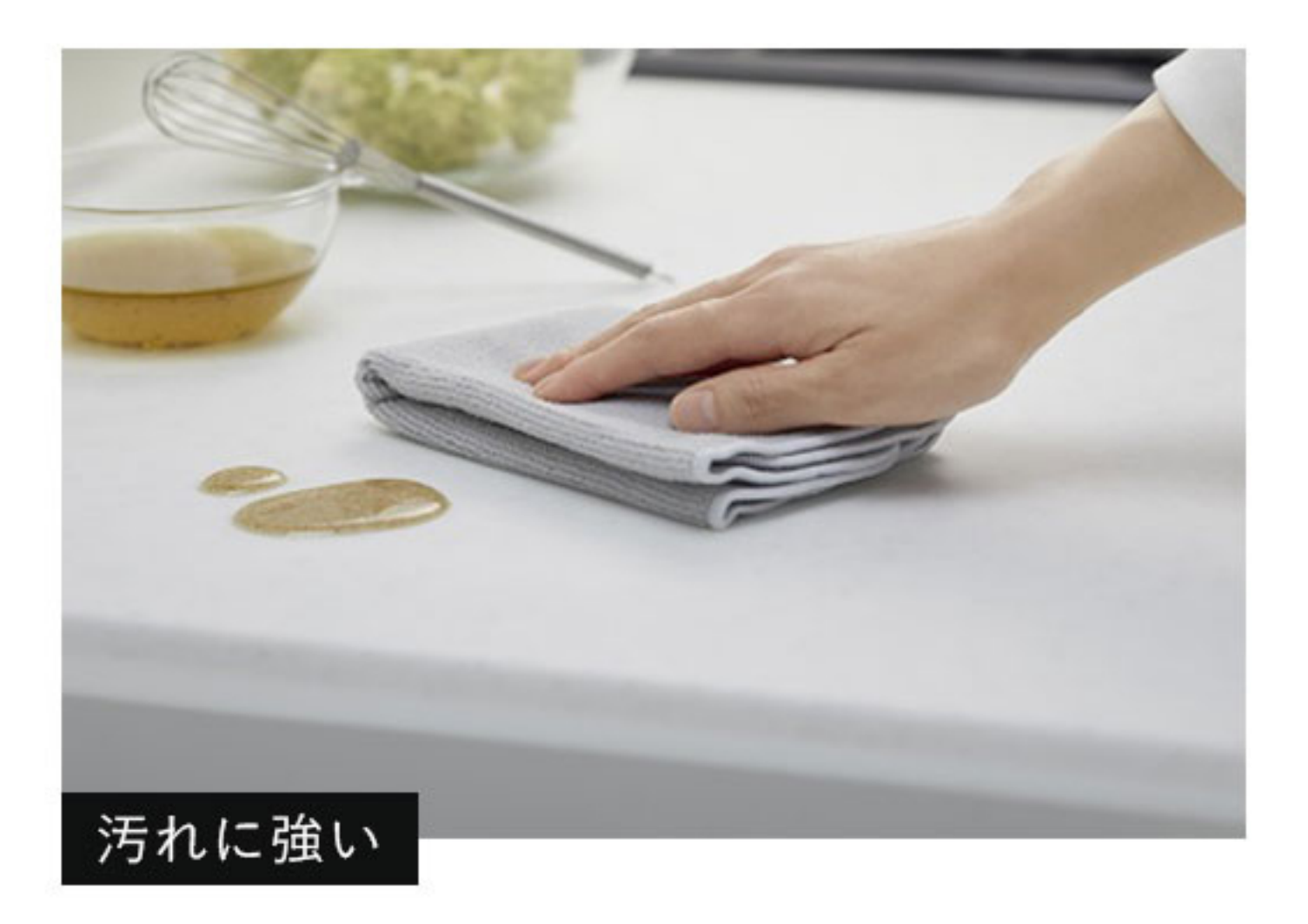

調味料などの汚れが染み込みにくく、毎日のお手入れは水拭き だけで清潔さが保てます。

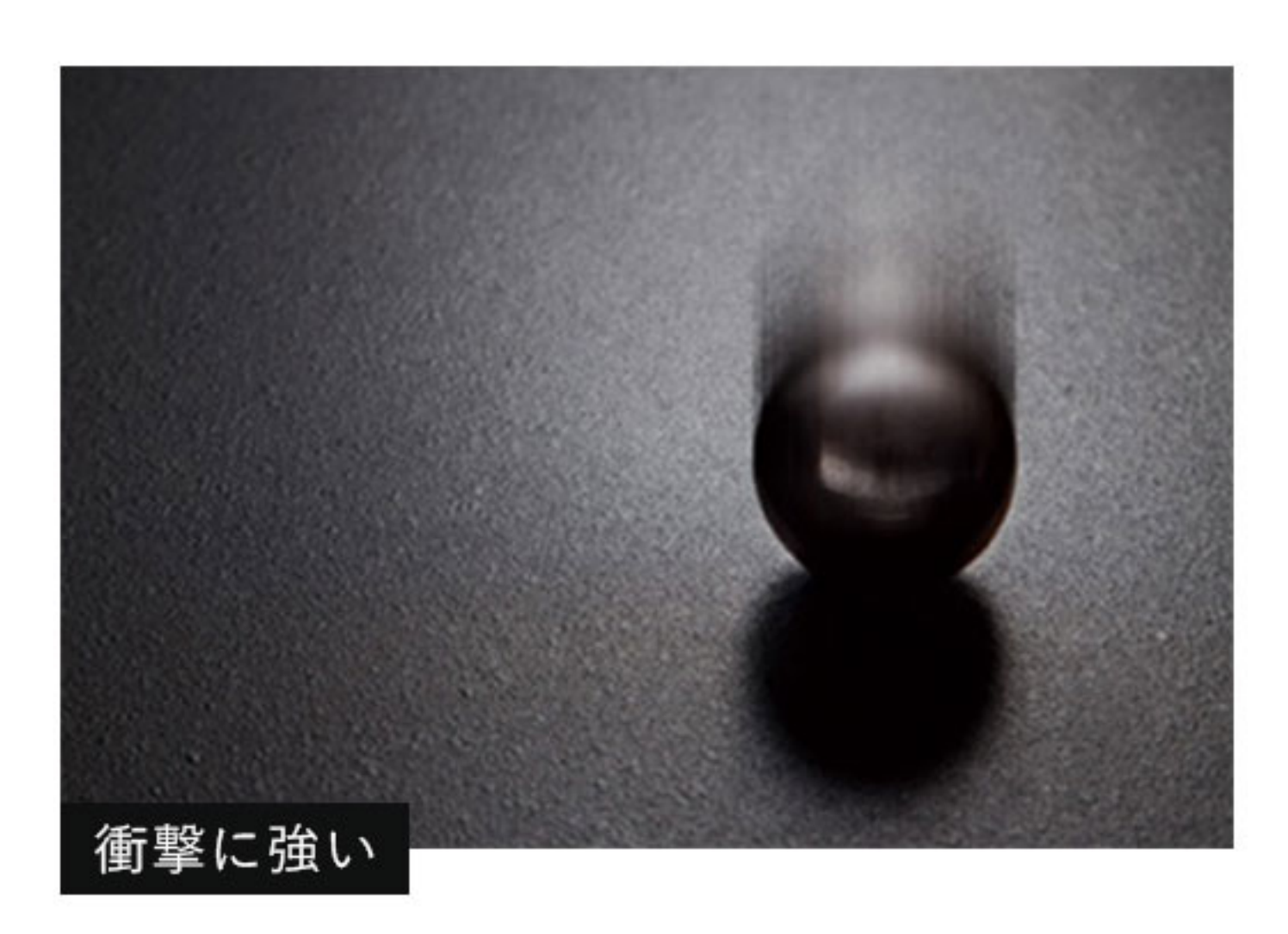

ウォールキャビネットから缶詰を落としても割れにくい厚みと 特性を備えています。

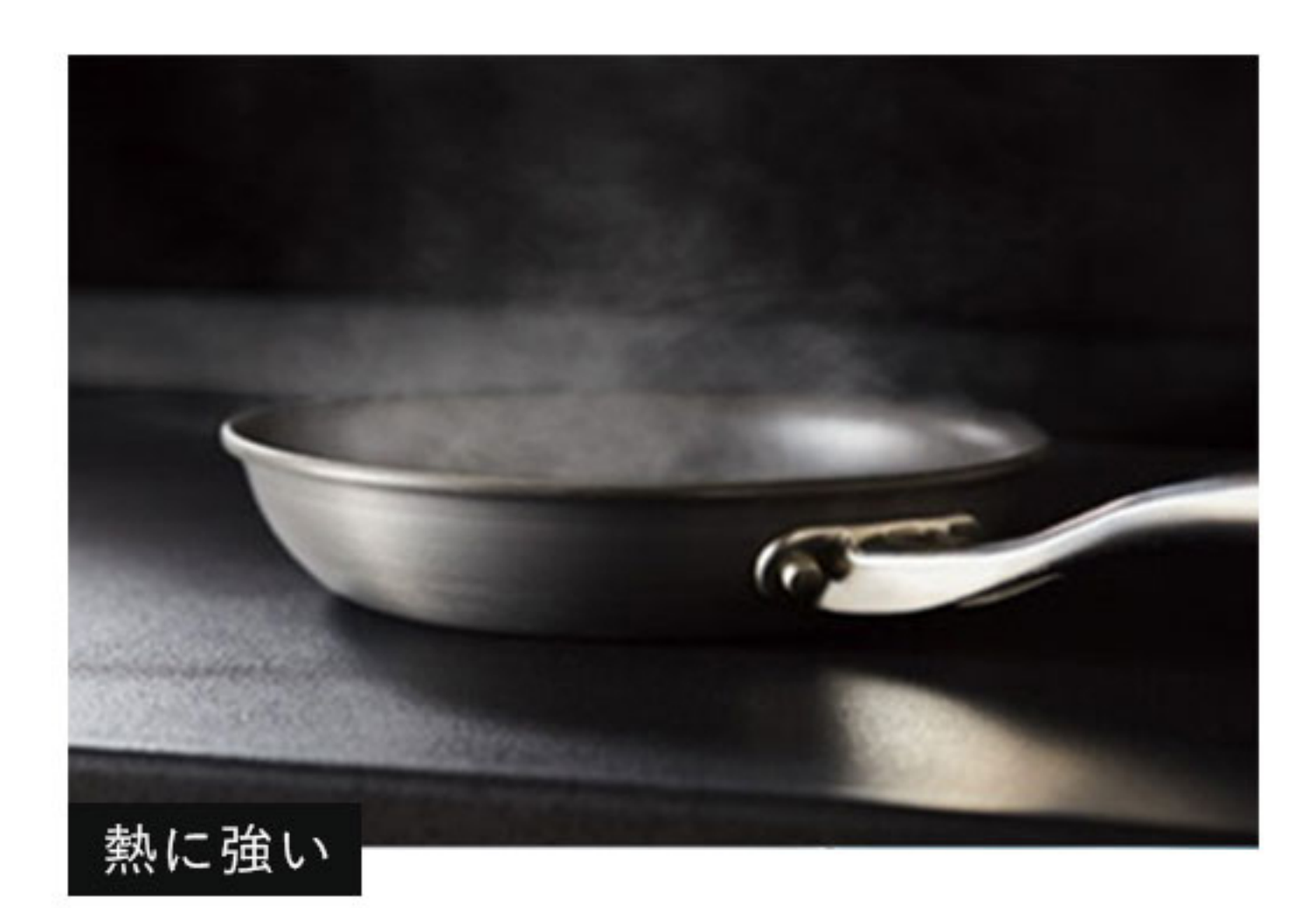

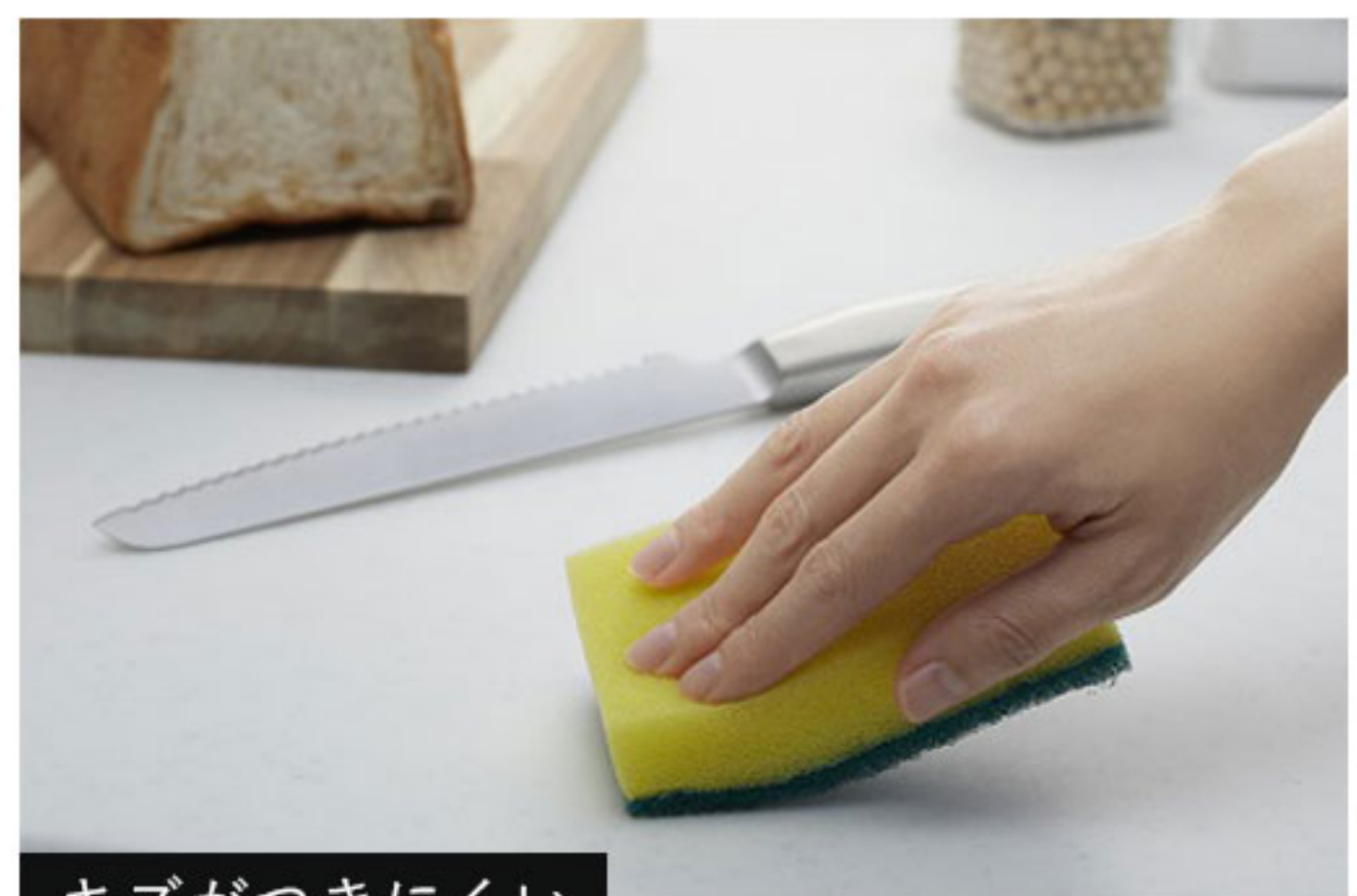

350°Cに空焼きしたフライパンを10分間放置しても、割れにくく 変色もしにくい高い機能性を備えています。(日常での使用には 断熱性のある鍋敷をお使いください。L型タイプは、カウンター (テノールはナイロンタワシでのリニューアルはできません。) 接合部と周辺に熱い鍋を直接置かないでください。)

キズがつきにくい

キズがつきにくく、また目立ちにくい仕様です。グラーナは、 万が一のすりキズでもナイロンタワシで補修できます。

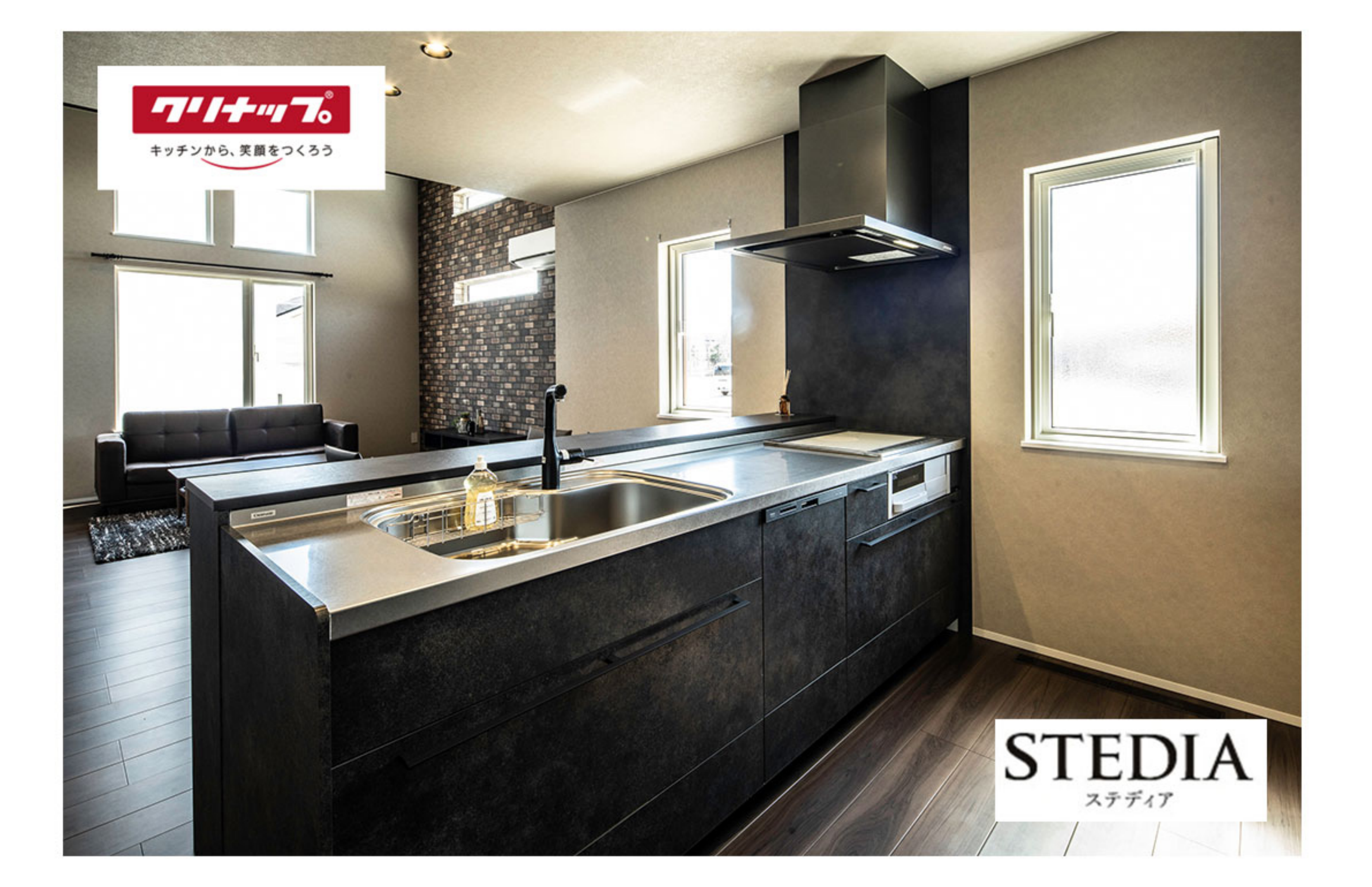

### ステンレスキャビネット紹介

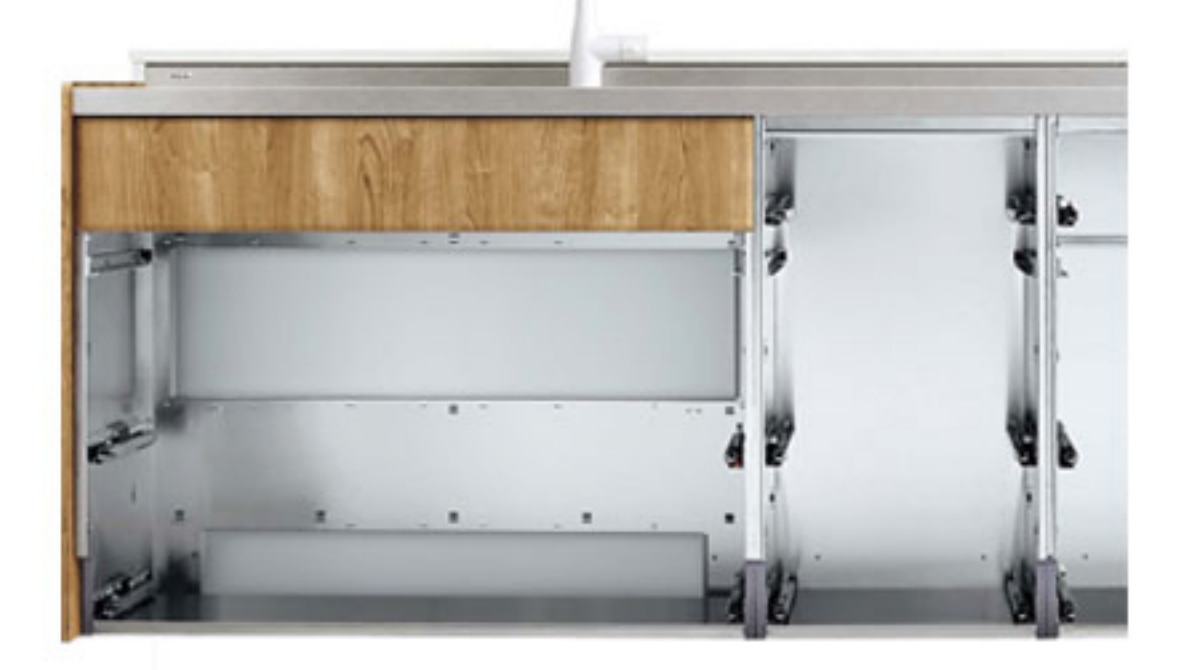

日本の気候は高温多湿。毎日使うキッチンを カビやニオイの発生、汚れからしっかり守ります。

ほとんどのメーカーのキッチンは、木製の内部構造(キャビネット)で作られています。 でも、ステディアは、ステンレスのキャビネットが標準装備。その理由は、カビやニオ イにステンレスが強い素材だから。高温多湿の日本ではカビが発生しやすい環境がたく さんあります。ましてや毎日のように調理に使うキッチン。お手入れしにくい内部まで 清潔に保つためステンレスにこだわっています。

### 流レールシンク紹介

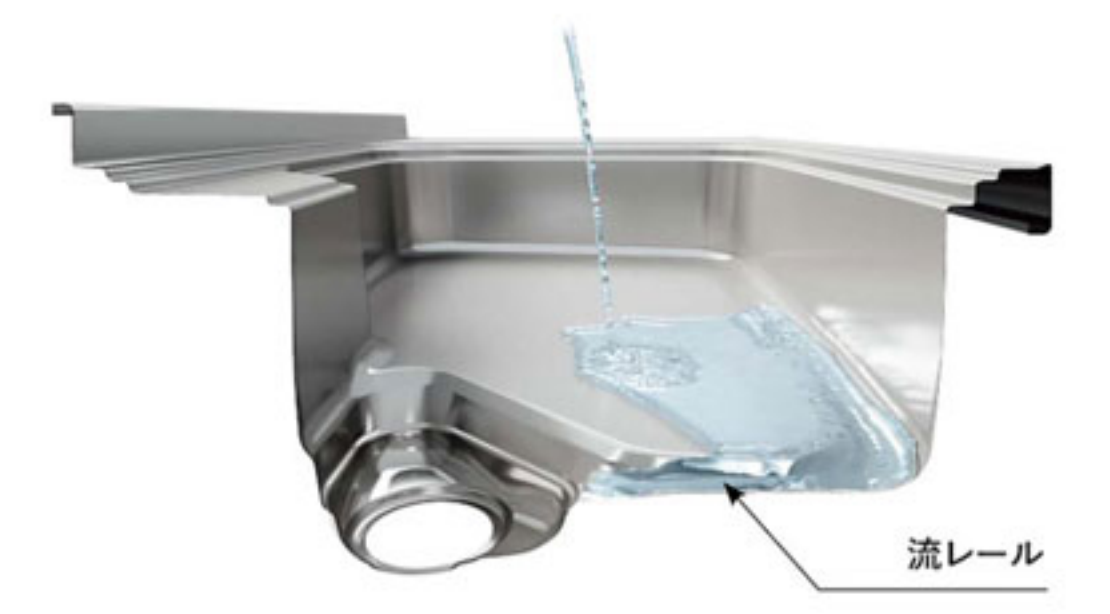

野菜くずも油汚れも、水にのって排水口へ。 新発想の水路「流レール」で「汚れにくい、洗いやすい」を実現。 新発想の「流レール」が生みだす水流。 お料理中などに使う水が、ゴミや汚れを手前の「流レール」に集めながら流れます。

「流レール」に入ったゴミは水流に押されて排水口に集まる仕組み。調理中からシンク をキレイに保つあなた思いの機能です。

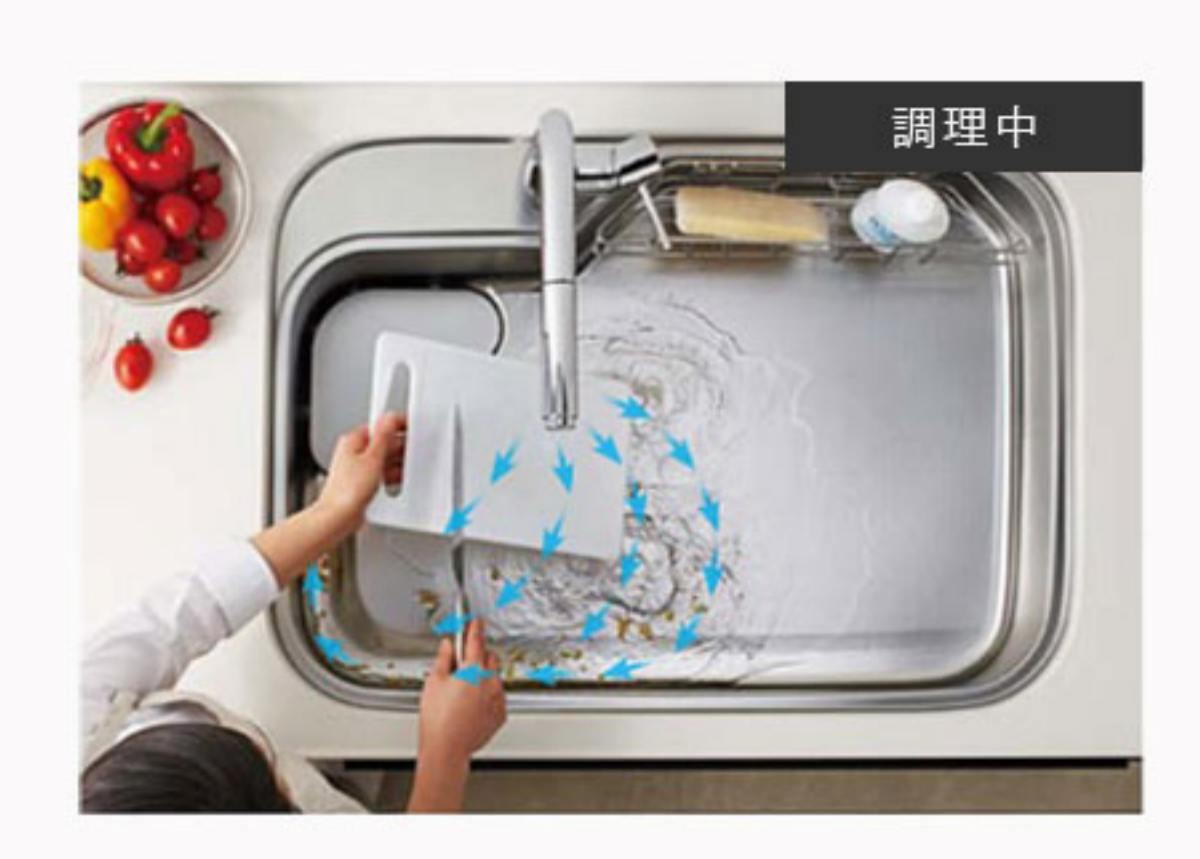

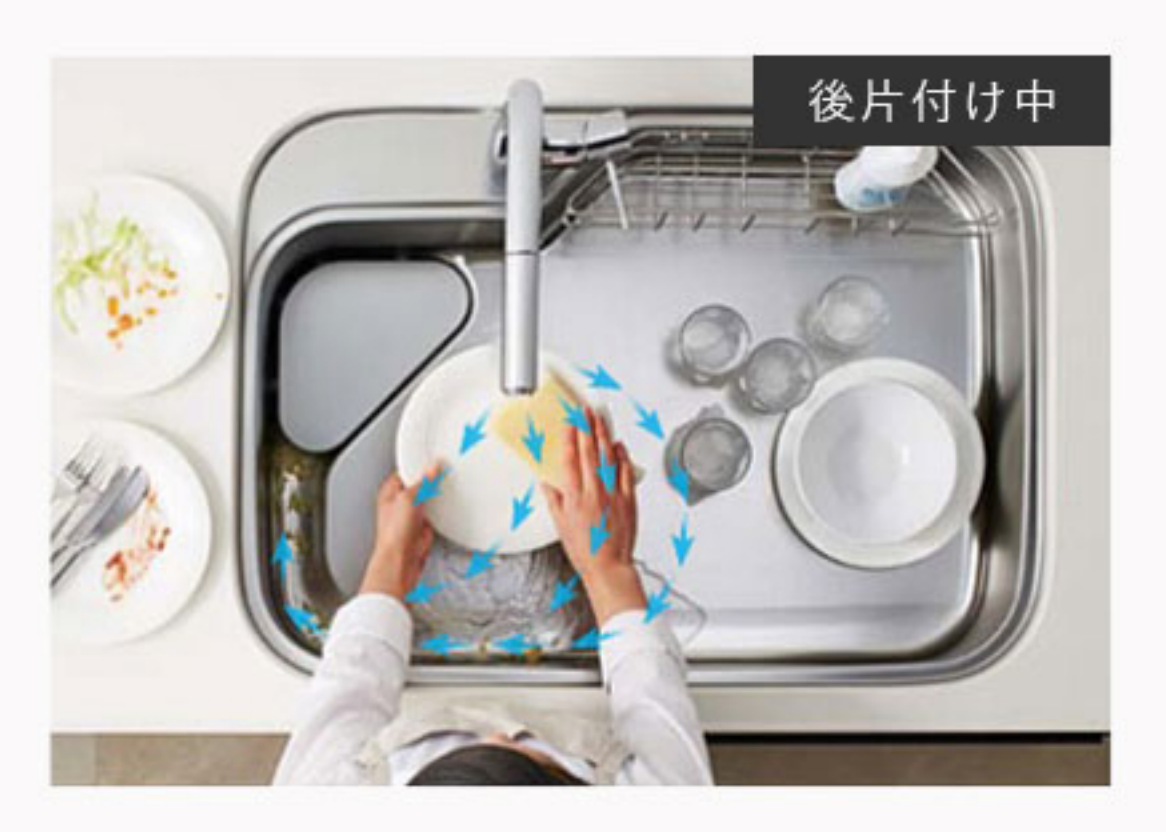

# 美コートワークトップ紹介

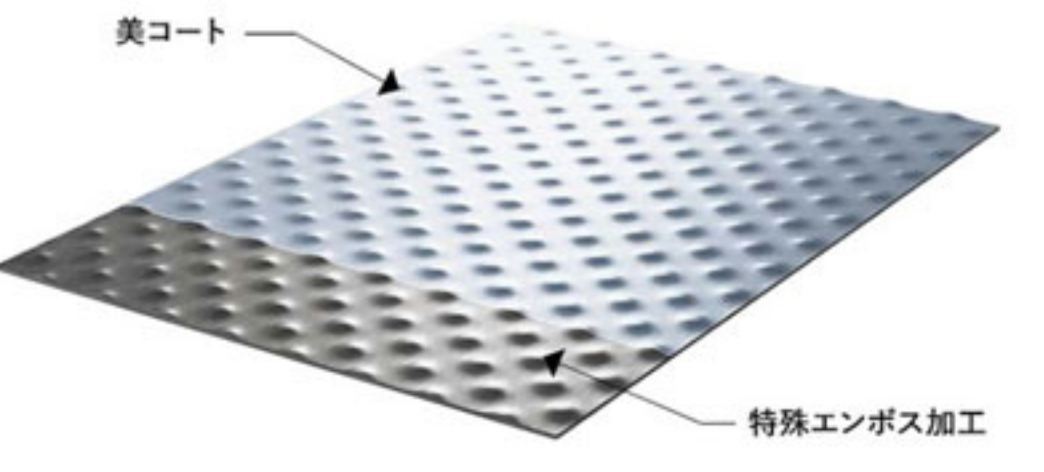

独自のステンレス加工技術でキズと汚れから守ります。 油汚れを浮き上がらせる美コート加工。 (親水性のセラミック系特殊コート)

調理中によく使うスペースに 特殊エンボス加工をプラスしました。

落としにくい油汚れもサッと水拭きだけでOK。水と馴染みやすい特殊コーティング加工 を施すことで、汚れの下に水が入り込みやすく、汚れをステンレス表面から浮かせます。

頻繁に使われる調理スペースには、美コートに加え特殊なエンボスが施されています。 食器や調理器具と接する面が小さくなり、こすれキズがつきにくくて目立ちにくくなり ます。気兼ねなく使えるワークトップです。 ※当社従来品のワークトップとの比較

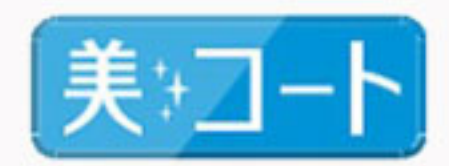

参考エンボス加工

キズに強いエンボス特殊加工

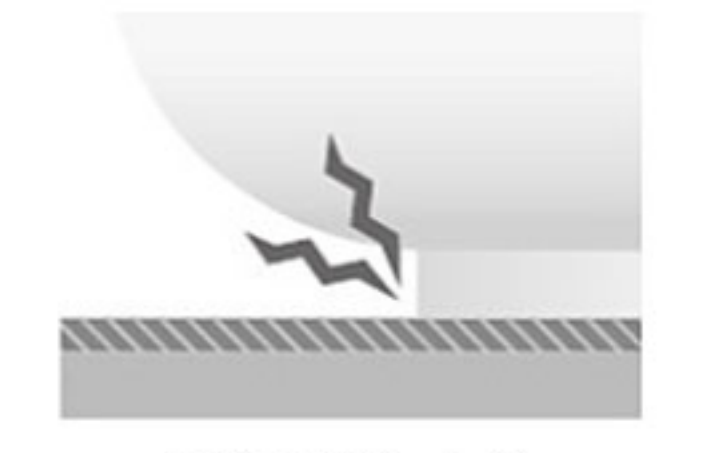

従来のフラットな<br>ワークトップ

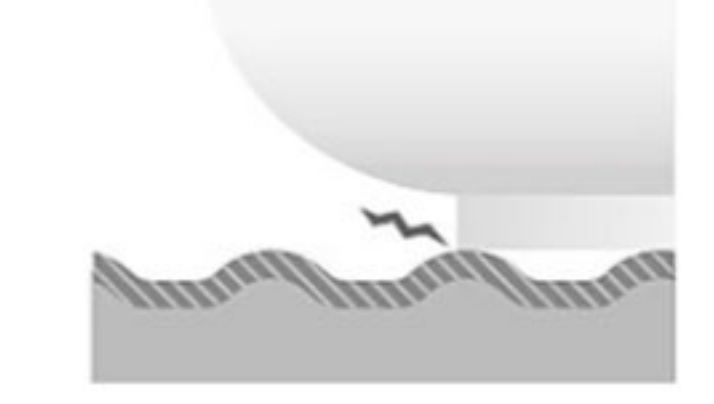

特殊エンボス加工を施した 美コートワークトップ

水拭きによる汚れ落ちの比較

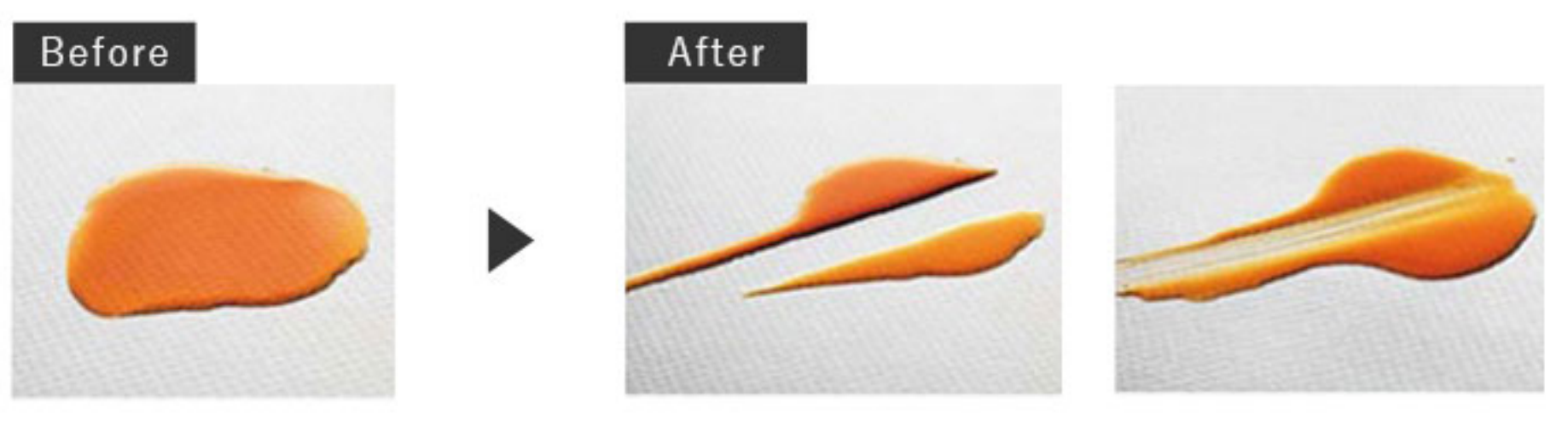

美コートあり

美コートなし

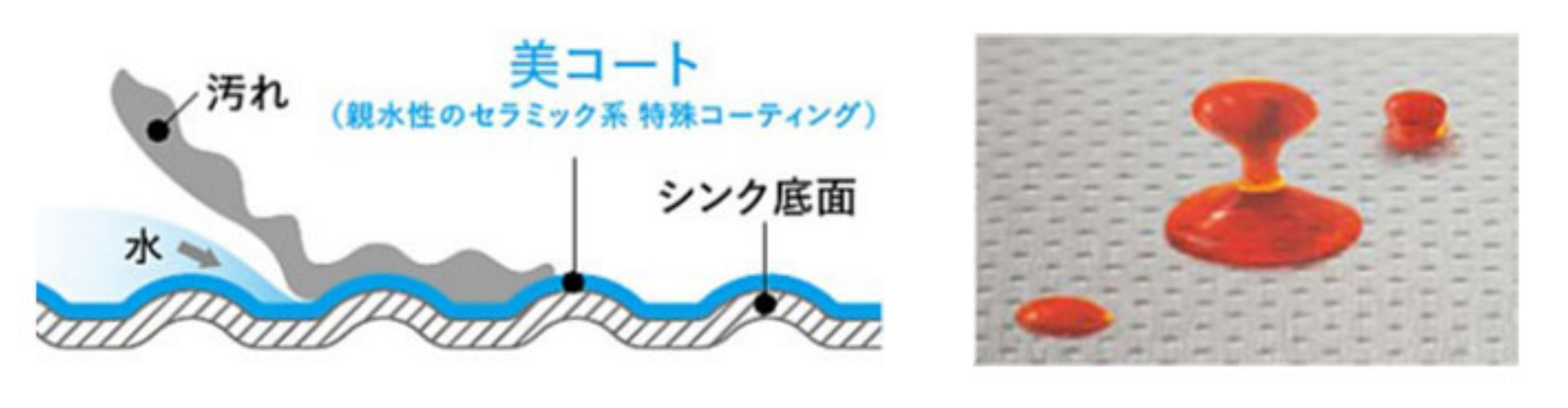

※美コート (親水性のセラミック系特殊コーティング) は当社試験条件で10年相当の耐久性を確認しております。

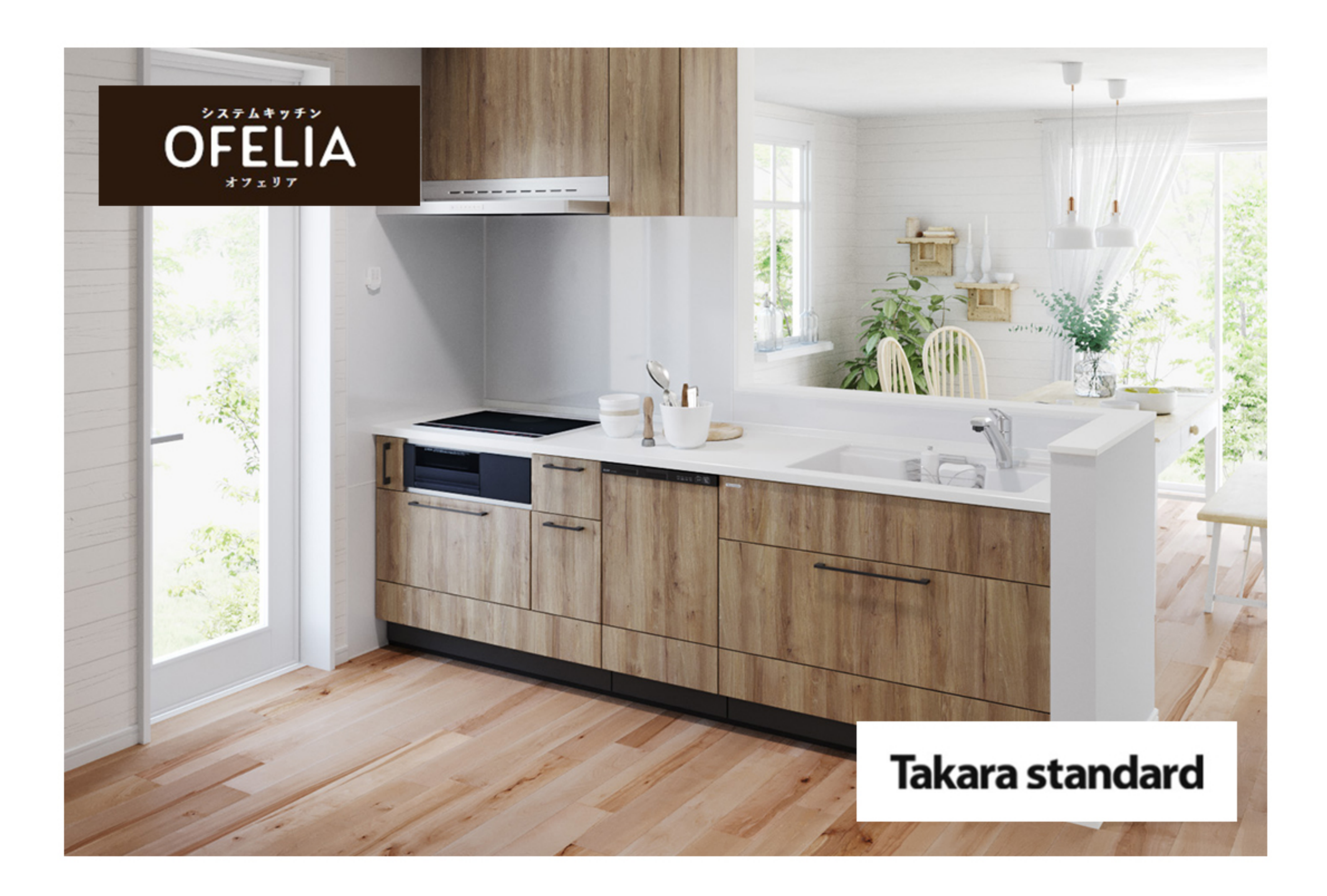

## 高圧メラミン面材の特徴

本物の木目を想わせる、最高級クラスの扉面材。高圧プレス製法から生まれるメラミン化粧板は抜群の耐久性を持ち、いつまでも美しい外観を保ちます。

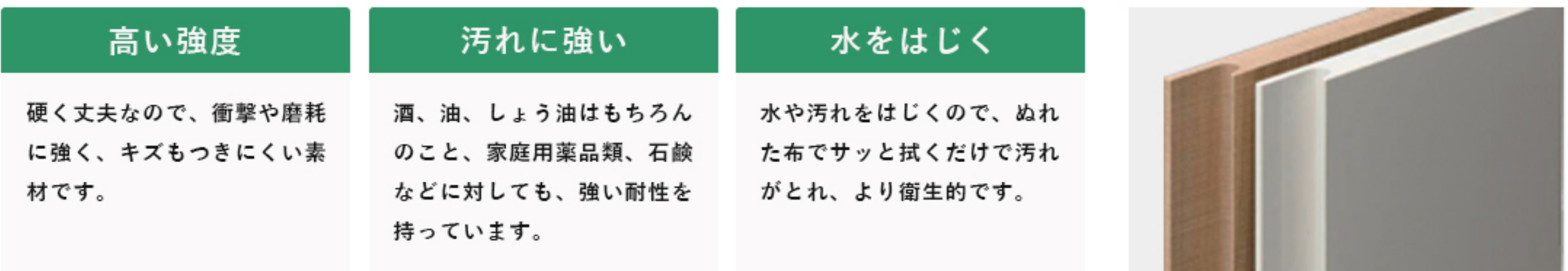

色とりどりの、選べる扉カラー

発色が美しい扉カラーは、全部で45種類。 単色はもちろん、鏡面や木目、抽象柄など、様々なパターンをご用意。 あなたのスタイルにぴったりはまるカラーが、きっと見つかります。

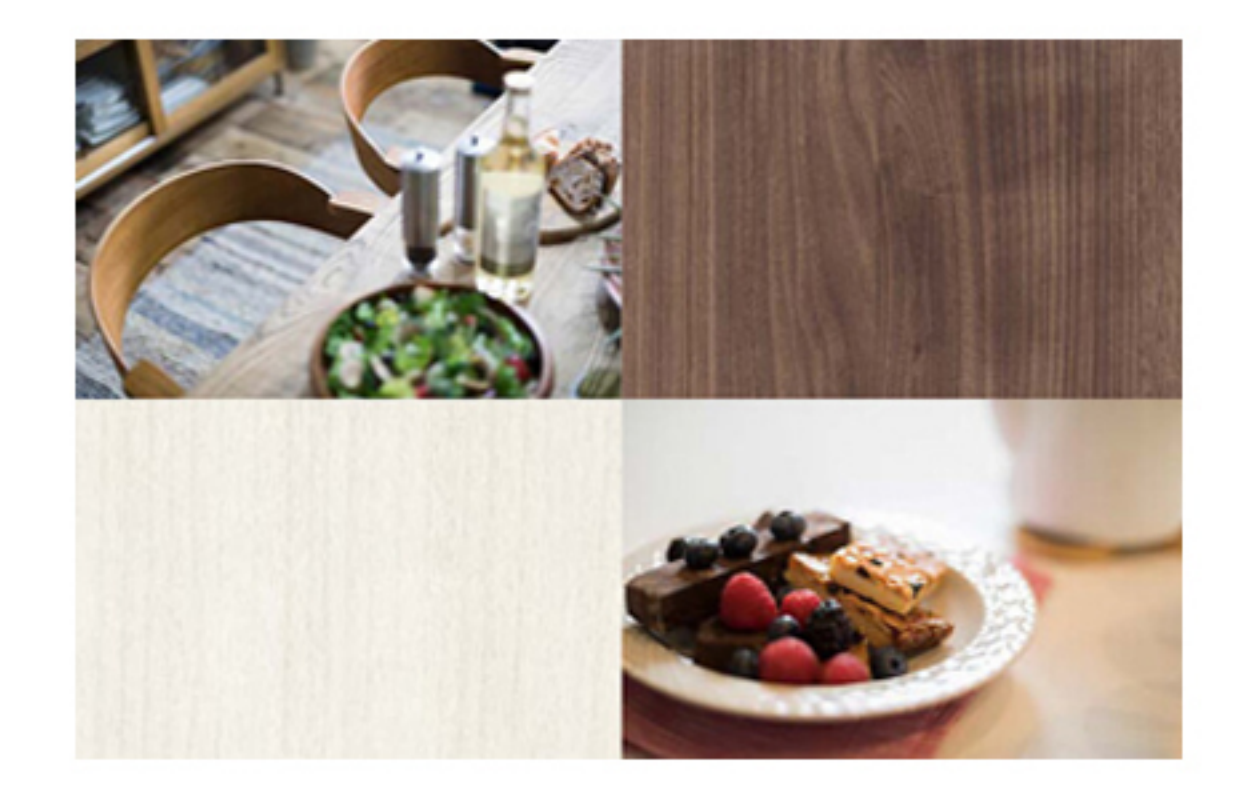

#### VRASシリーズ

# C GOOD DESIGN

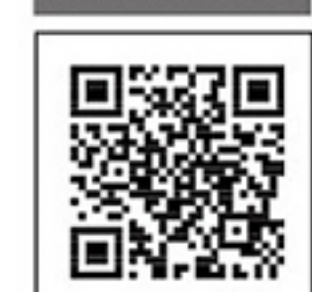

動画でチェック

ホーロー製だから、毎日のお手入れも苦にならない。

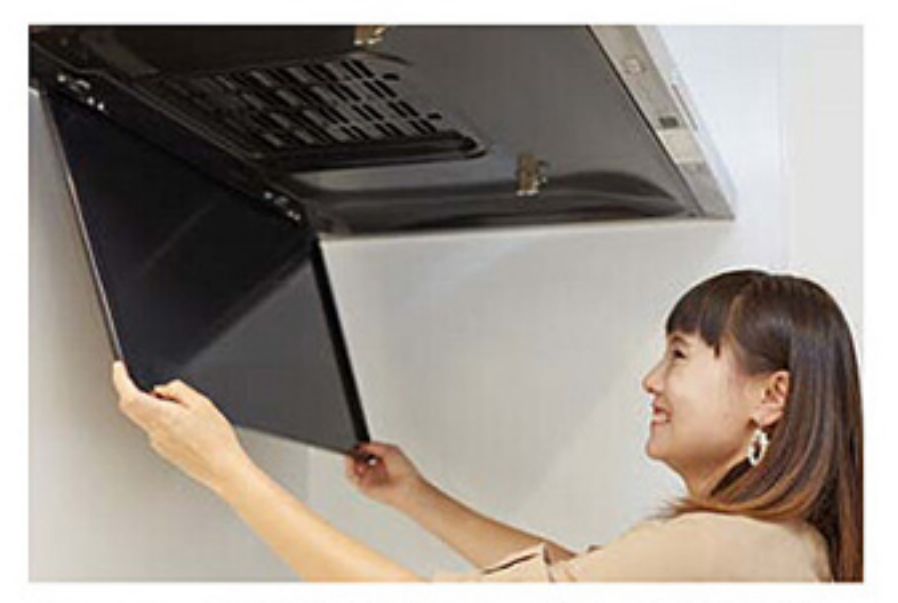

ホーロー整流板は空気の流れを作り出し、 煙を吸い込みやすくしてくれます。取り外し もラクラク。

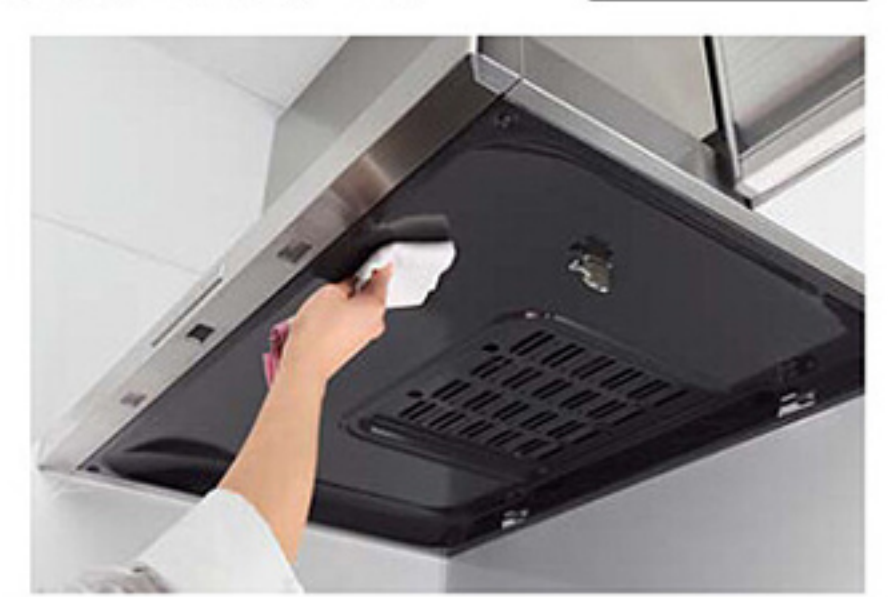

コーナー部にスキマがなく、拭きやすい 形状。

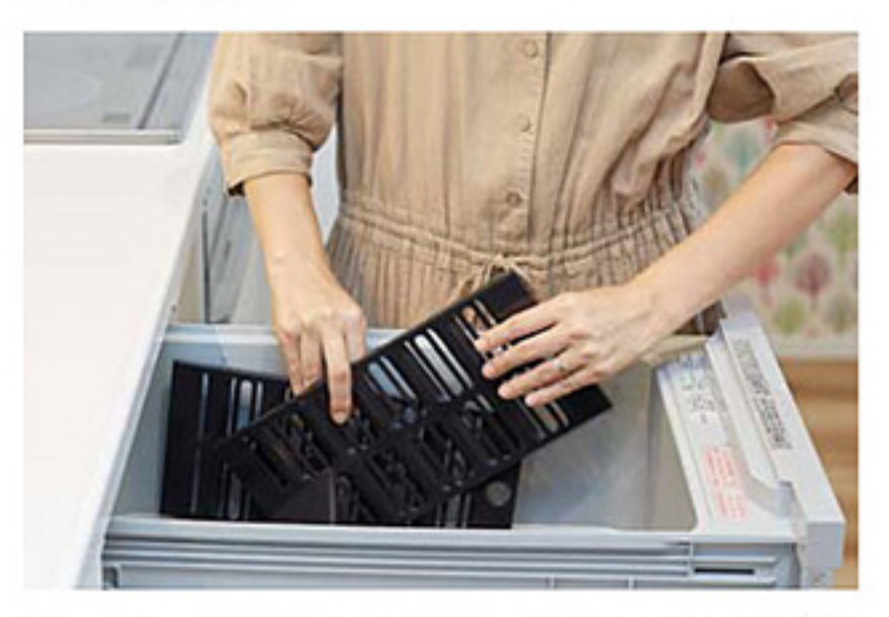

ホーローグリスフィルターとホーローオイル 受けは食器洗い乾燥機で洗えます。しつこ い汚れはタワシでゴシゴシこすってもOK。

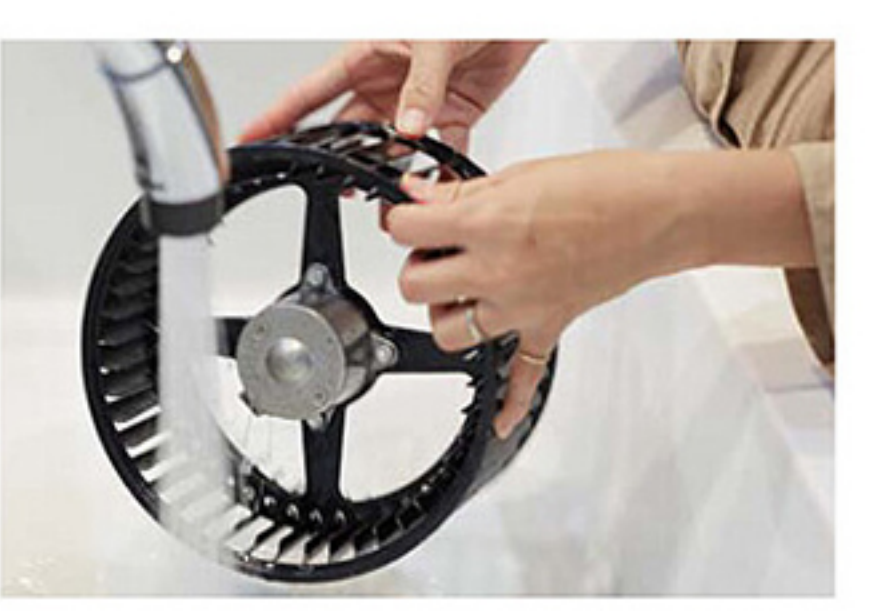

シロッコファンは水で汚れが落ちる親水性。 取り外しもワンタッチでカンタン。

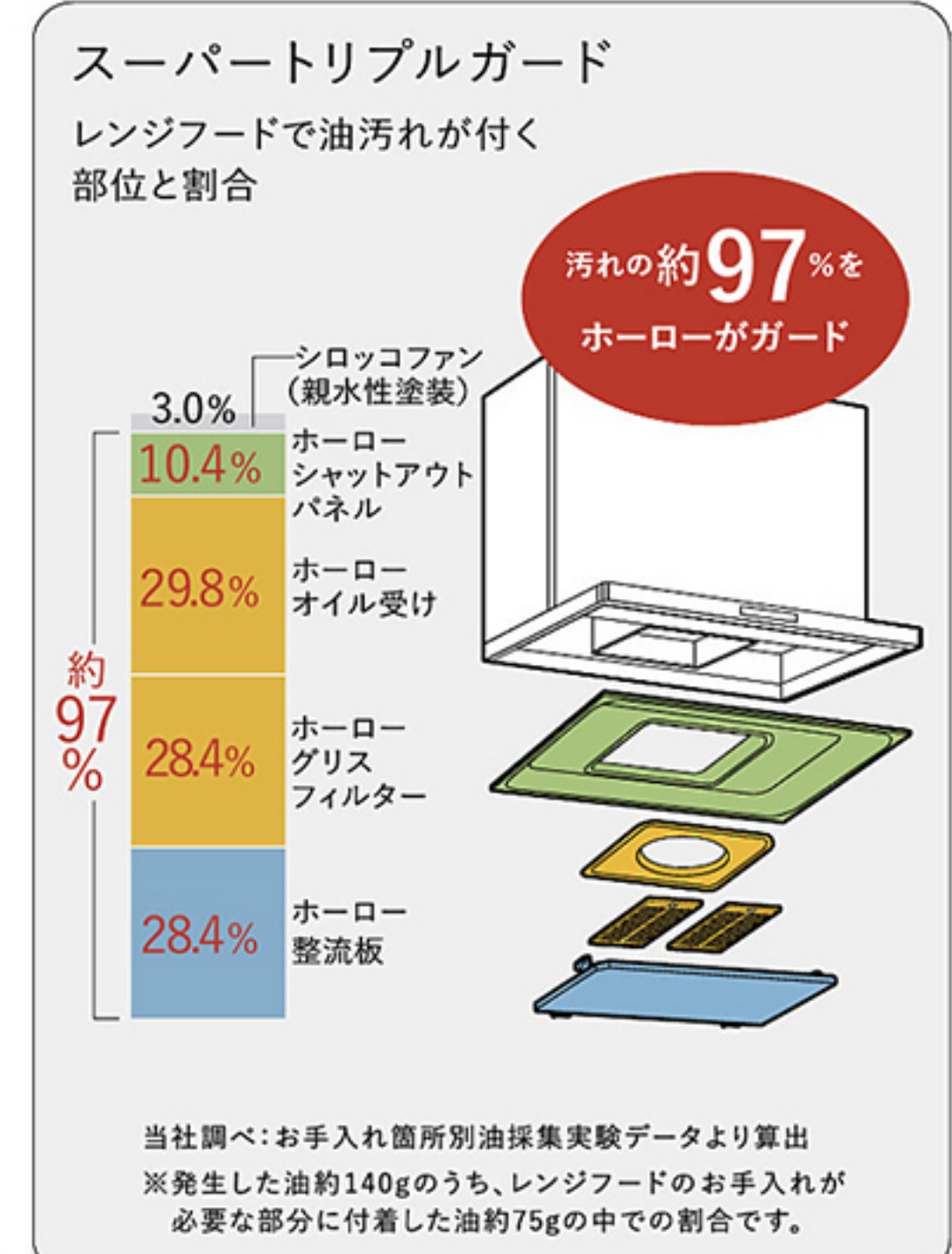

ホーロークリーンキッチンパネル

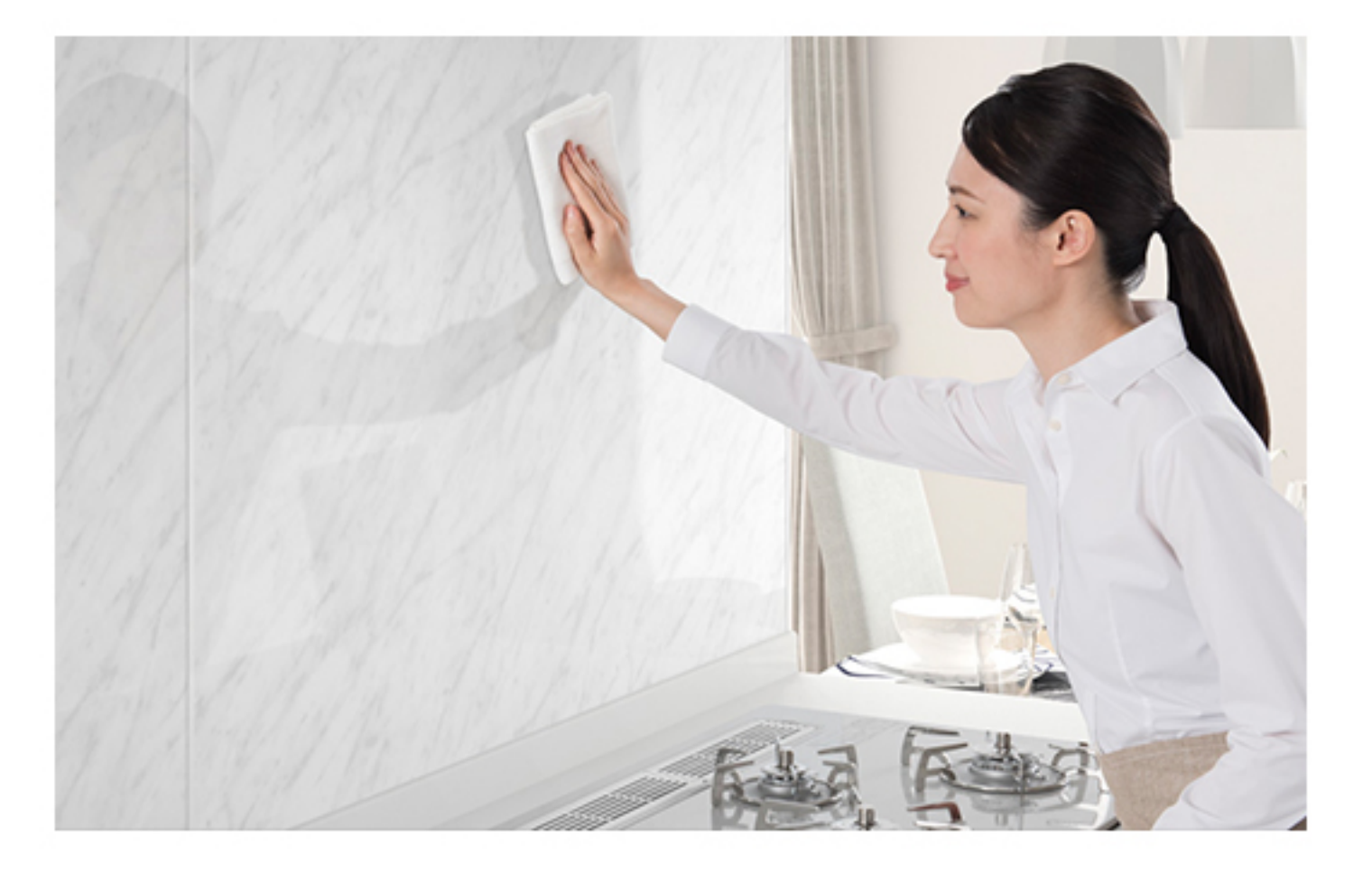

油汚れが落ちるから、油性ペンも水拭きでキレイに。油ハネや水ハネで汚 れやすい場所だからこそ、拭き掃除をラクにできるようにしました。

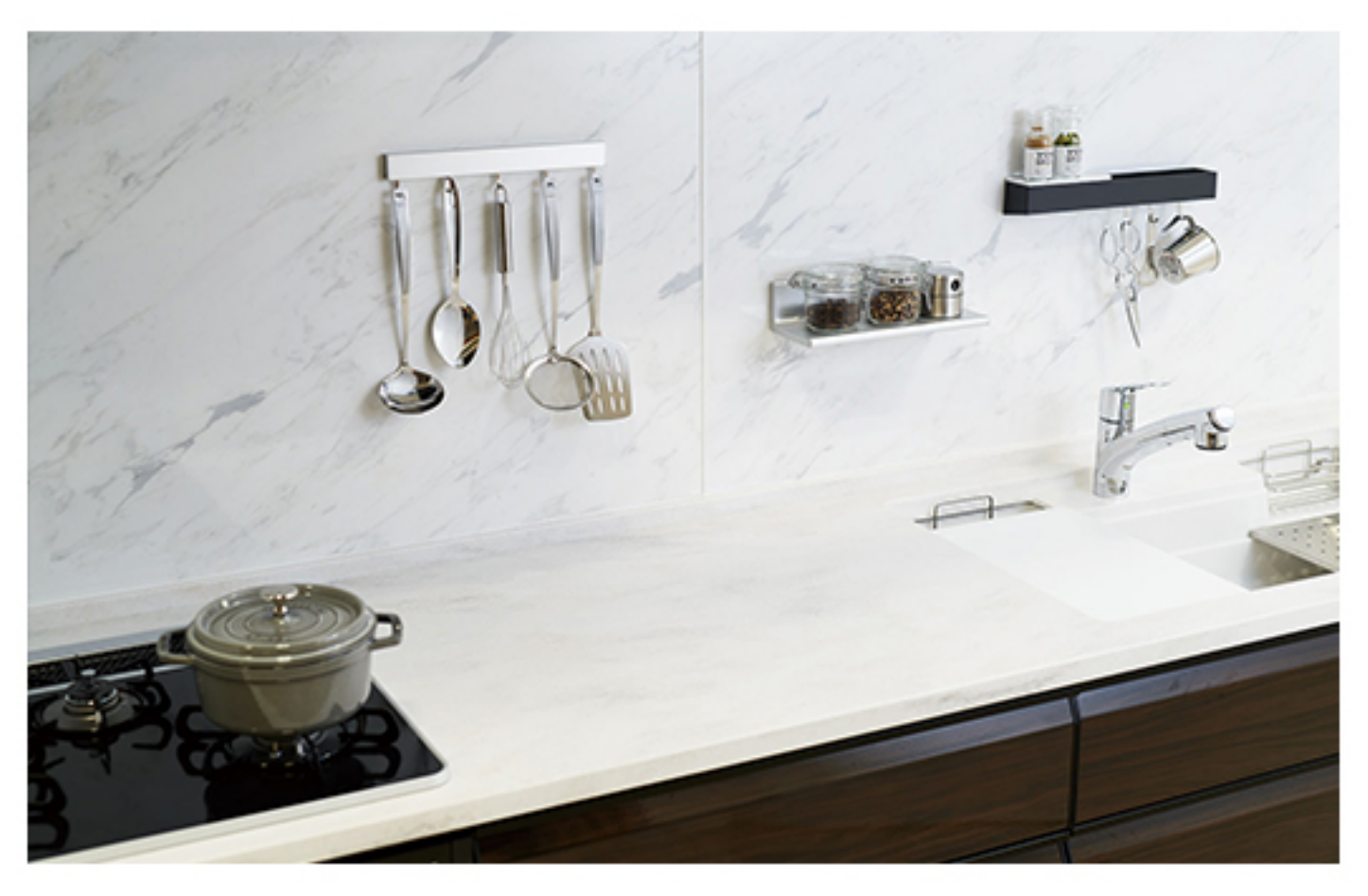

ホーローは、マグネットが付くので、キッチンの壁一面にマグネット収納 ができます。

マグネットなら、取り付けや取り外しが簡単。壁に穴を開けなくて良いの も嬉しいポイント。